## StartCzest: 6.549000 MHz; StopCzest: 6.556600 MHz; Szerokosc: 0.019 kHz

Proby: 401; Przerwanie: 0 uS

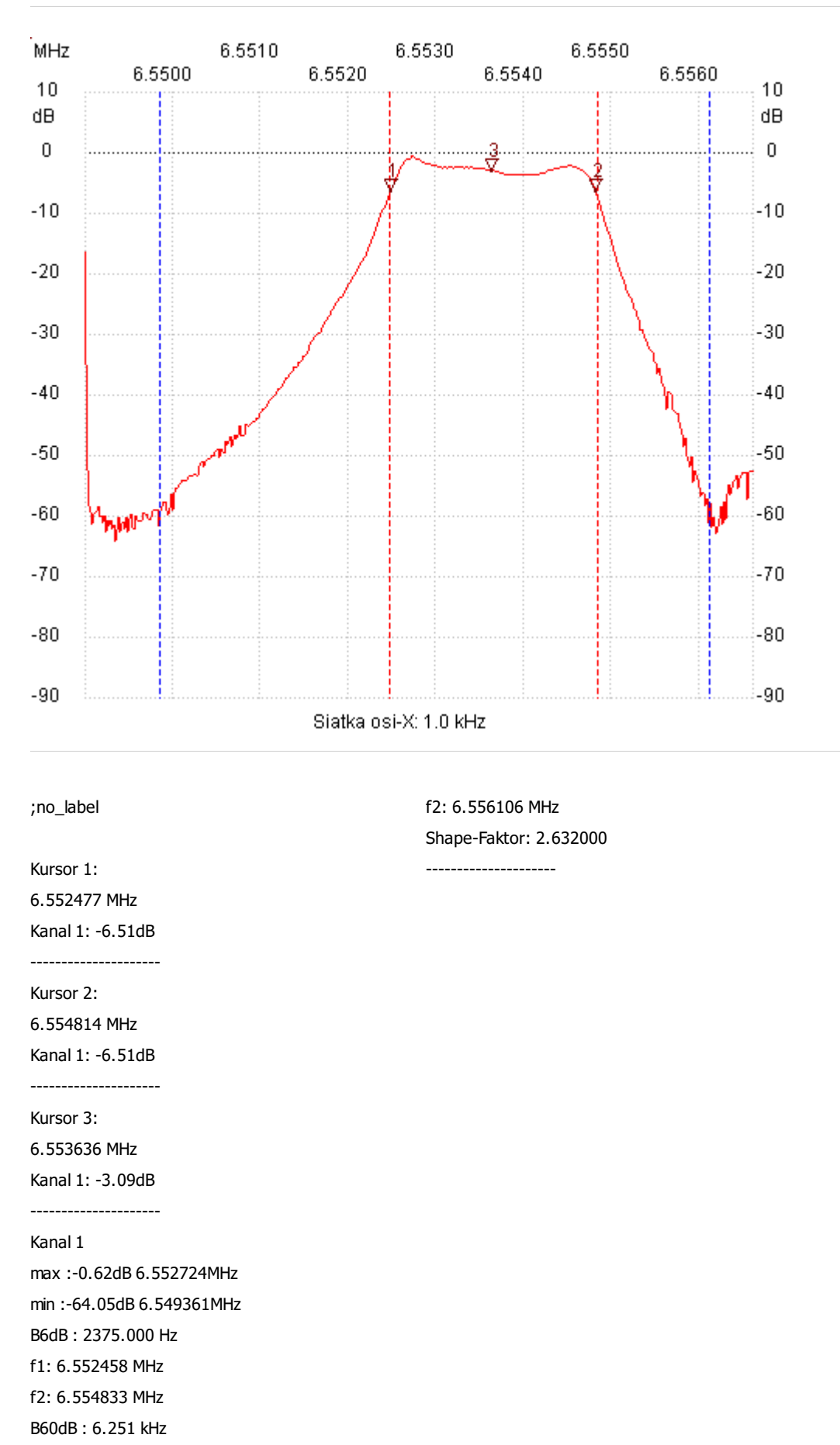

f1: 6.549855 MHz